## **Bases de Données TP 8a : Les Procédures cataloguées**

Le bloc PL/SQL d'un programme client est transmis au serveur pour exécution. Une procédure cataloguée est stockée en permanence sur le serveur, le poste client envoie l'ordre d'exécution avec les valeurs des paramètres.

**Reprendre les deux blocs PL/SQL du TP précédent et construire les deux premières procédures.**

**Tous les affichages des messages de la table COMPTE\_RENDU se feront avec la commande :**

DBMS\_OUTPUT.PUT\_LINE(Message .....) ;

Après avoir activé : SET SERVEROUT ON

## **1- Procédure 'ajout\_proj' (Ajout d'un nouveau projet )**

Ecrire une procédure cataloguée permettant d'effectuer l'ajout d'un nouveau projet dans la base et l'affectation à ce projet des chercheurs de l'équipe correspondant à la spécialité requise. Cette procédure insère donc une ligne dans la table PROJET et plusieurs lignes dans la table TRAVAILLER avec les chercheurs de l'équipe ayant la spécialité demandée (le 'nb jour sem' sera à null).

[1] Paramètres passés à la procédure

Les paramètres sont lus sur le poste client :

.numéro de projet, .nom de projet, .numéro de l'équipe qui obtient le contrat, .numéro du chercheur responsable de ce projet, .la spécialité requise pour les chercheurs devant travailler dans ce projet.

[2] Compte rendu de la procédure

La procédure renvoie un paramètre 'retour' de type number permettant de connaître très rapidement l'exécution (0 si correct, autre valeur pour erreur).

Affichage des messages du compte rendu de la transaction.

Les messages rendent compte du déroulement de la transaction sur le serveur :

### $→$  **Transaction réussie**

'enregistrement du projet <nom\_projet>dans PROJET' 'affectation du chercheur <nom\_chercheur1> à ce projet' 'affectation du chercheur <nom\_chercheur2> à ce projet'

………

'transaction réussie'

## $→$  **Transaction annulée**

avec les erreurs possibles suivantes :

'numéro d'équipe inconnu'

'numéro de projet déjà présent'

'le chercheur responsable n'appartient pas à l'équipe' (\*)

'aucun chercheur de cette équipe n'appartient à cette spécialité' (\*\*)

…….

[3] Structure du programme client :

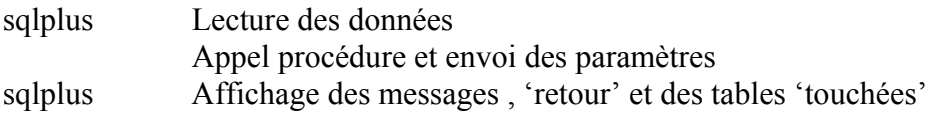

[4] Exemple de mise en œuvre

Soit les données saisies suivantes :

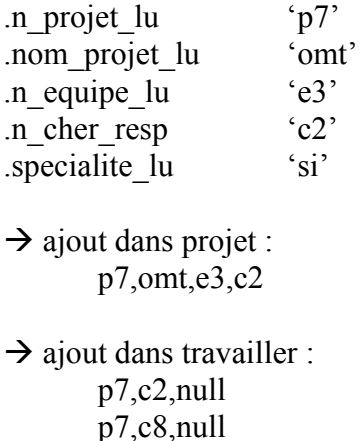

# **2-Procédure 'fin\_projet' (fin d'un projet)**

Ecrire la procédure inverse de la précédente permettant de supprimer un projet (fin du projet) de la base de données.

[1] Paramètre lu au clavier

.numéro de projet

[2] Transaction de suppression d'un projet

.suppression des lignes correspondantes dans TRAVAILLER .suppression du projet dans PROJET

[3] Messages affichés :

Transaction réussie : .'suppression du projet  $\leq$ nom\_projet $>$ ' .pour toutes les lignes supprimées dans TRAVAILLER : 'suppression du travail de <nom\_chercheur> Transaction annulée : .numéro de projet inconnu .pas de chercheur affecté à ce projet (\*)

## **3-Procédure 'ajout\_chercheur' (Ajout d'un nouveau chercheur)**

Ecrire la procédure permettant l'ajout d'un nouveau chercheur dans une équipe (table EQUIPE). Ce chercheur sera affecté automatiquement aux projets ( table TRAVAILLER) dans lesquels travaillent déjà les autres chercheurs de son équipe et ayant la même spécialité (le 'nb\_jour\_sem' sera à null).

[1] Paramètres passés à la procédure

Les paramètres sont lus sur le poste client :

.numéro du chercheur, .nom du chercheur, .spécialité, .université, .numéro de l'équipe.

[2] Compte rendu de la procédure

La procédure renvoie un paramètre 'retour' de type number permettant de connaître très rapidement l'exécution (0 si correct, autre valeur pour erreur).

Les messages rendent compte du déroulement de la transaction sur le serveur :

## $→$  **Transaction réussie**

………

'enregistrement du chercheur <nom\_chercheur>dans CHERCHEUR' 'affectation de ce chercheur au projet <nom\_projet1>' 'affectation de ce chercheur au projet <nom\_projet2>'

'transaction réussie'

### $→$  **Transaction annulée**

avec les erreurs possibles suivantes : 'numéro d'équipe inconnu' 'numéro de chercheur déjà présent' 'spécialité inconnue' ……

[3] Structure du programme client :

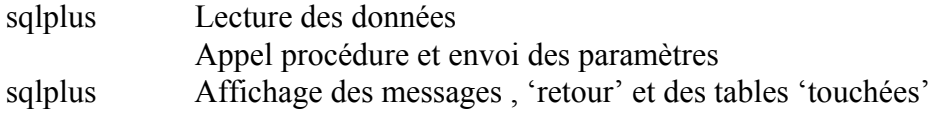

[4] Exemple de mise en œuvre

Soit les données saisies suivantes :

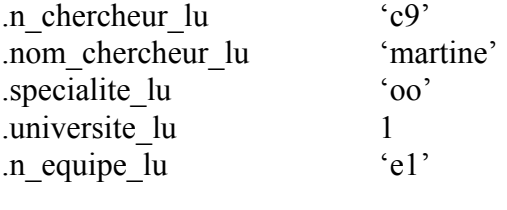

 $\rightarrow$  ajout dans chercheur : c9,martine,oo,1,e1

 $\rightarrow$  ajout dans travailler : p1,c9,null p2,c9,null

**Résultats à rendre :**

**.source des procédures .trace d'exécution complète avec le contenu des tables 'touchées'**